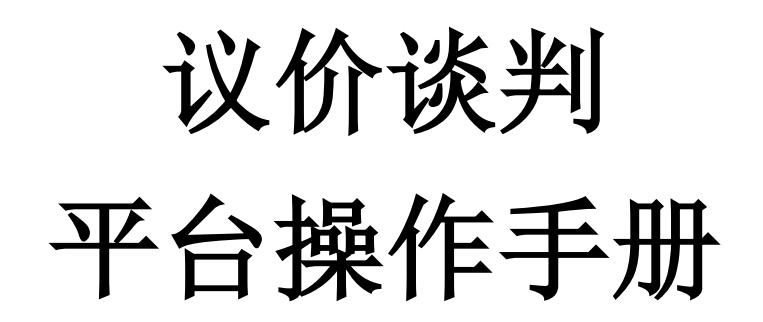

深圳市全药网药业有限公司

二〇二〇年十二月

1. 企业通过 CA 证书登录全药网采购平台系统, 在"集团采 购项目管理-项目进度跟踪"下根据公告选择项目,进入采 购子项目"竞价议价药品":

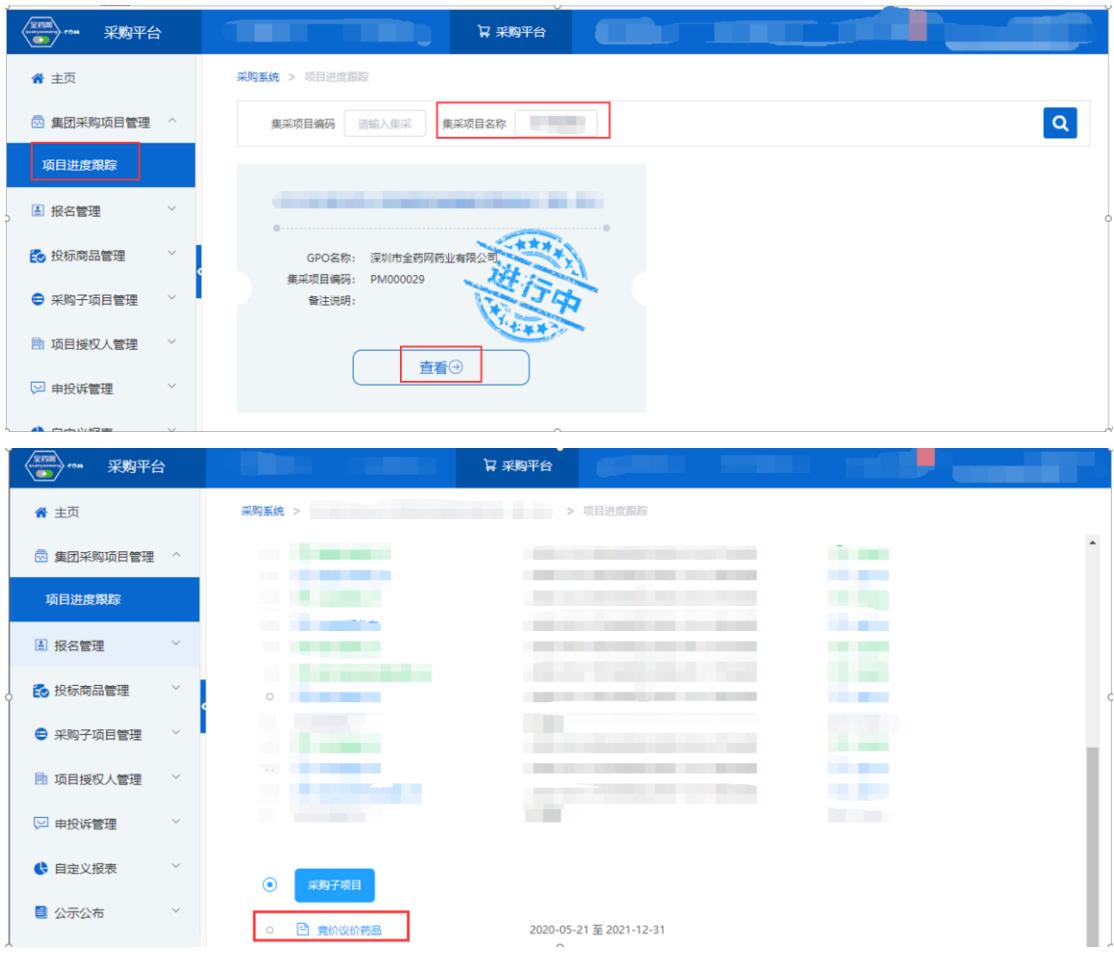

## 2.点击"议价"进入议价界面:

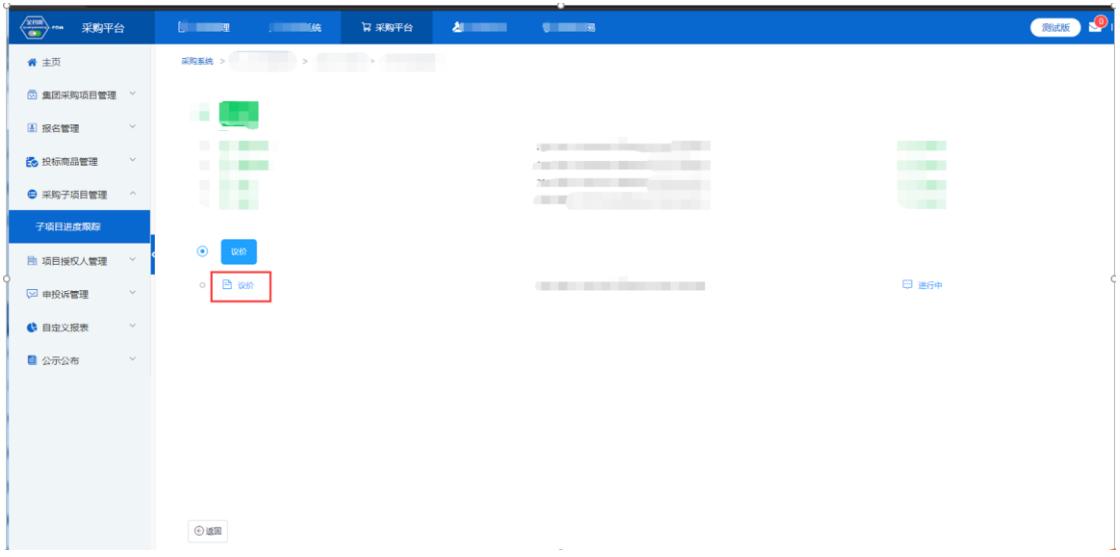

| ⇔–<br>采购平台      |               | <b><i>Commerce</i></b> | <b>Constitution of the Constitution</b> |                                                                                                    | 日 采购平台                                                                                                    | <b>Contract Contract Contract</b> | <b>ALCOHOL:</b> |              |        |         |              |     |          |            |     | 新設 9  |  |
|-----------------|---------------|------------------------|-----------------------------------------|----------------------------------------------------------------------------------------------------|----------------------------------------------------------------------------------------------------|-----------------------------------|-----------------|--------------|--------|---------|--------------|-----|----------|------------|-----|-------|--|
| 骨 主页            |               |                        | 采购系统 > 子项目进度跟踪 > 议价                     |                                                                                                    |                                                                                                    |                                   |                 |              |        |         |              |     |          |            |     |       |  |
| 图 集团采购项目管理 >    |               | 分组编码 请输入分组编码           |                                         |                                                                                                    |                                                                                                    | 分组名称 请输入分组名称                      |                 | 产品编码 请给入产品编码 |        |         |              |     |          | 通用名 请输入通用名 |     |       |  |
| 图 报名管理          | $\sim$        | $\mathbf{z}$           | 分组编码 ÷                                  | 分组名称 =                                                                                                    | 产品编码 ÷                                                                                                    | 通用名 ≑                             | 议价输次            | 议价抚恋         | 回复状态 ÷ | 限价 ÷    | 供医院价格<br>$=$ | 商品名 | 割型 ÷     | 规格 ÷       | 包材  | 刷 提作  |  |
| <b>商 投标商品管理</b> | $\vee$        | $\mathbf{1}$           | $1 - 1 - 1 - 3$                         | <b>M E制 MO'</b>                                                                                                    |                                                                                                    | 注                                 | 第一轮             | 议价中          | 待厂家回复  | 9.3400  |              |     | 冻干粉针剂    | 0.23G      | 玻璃瓶 | 无 田園  |  |
| ● 采购子项目管理       |               | $2^{\circ}$            |                                         | $\frac{\partial \mathcal{L}_{\mathcal{A}}(\mathbf{y},\mathbf{y})}{\partial \mathcal{L}_{\mathcal{A}}(\mathbf{y},\mathbf{y})} = \frac{\partial \mathcal{L}_{\mathcal{A}}(\mathbf{y},\mathbf{y})}{\partial \mathcal{L}_{\mathcal{A}}(\mathbf{y},\mathbf{y})}$                                                                                                    |                                                                                                    | 注射厂 上 未发起                         |                 | 未议价          |        | 34.3060 |              |     | 冻干粉针剂    | 7.962mg    | 玻璃瓶 | 无 中華  |  |
|                 |               |                        | $3 \qquad \qquad \blacksquare$          | <b>Contract Contract Contract Contract Contract Contract Contract Contract Contract Contract Contract Contract Contract Contract Contract Contract Contract Contract Contract Contract Contract Contract Contract Contract Contr</b>                                                                                                    |                                                                                                    | 英作                                | 未发起             | 未议价          |        | 3.1100  |              |     | 認知剤      | 6G         | 호   | 无 空雪岩 |  |
| 子项目进度跟踪         |               |                        | $4$ and $1$                             | <b>Contract Contract Contract Contract Contract Contract Contract Contract Contract Contract Contract Contract Contract Contract Contract Contract Contract Contract Contract Contract Contract Contract Contract Contract Contr</b>                                                                                                    |                                                                                                    | 注射 图 11 米发起                       |                 | 未议价          |        | 47,8200 |              |     | 冻干粉针剂    | <b>2G</b>  | 进墙板 | 无 ◎查看 |  |
| 目 项目授权人管理       | $\checkmark$  |                        | $5 \qquad \qquad 3$                     | $\begin{array}{ccc}\n\text{min} & \text{min} & \text$ |                                                                                                    | 注射片 米发料                           |                 | 未设价          |        | 21,6500 |              |     | 999+80   | 1.5G       | 西林瓶 | 无 中国  |  |
| □ 申报调管理         |               |                        | $6 - 0.3$                               |                                                                                                    | $M_{\odot}$ $M_{\odot}$ $M_{\odot}$ $M_{\odot}$ $M_{\odot}$ $M_{\odot}$ $M_{\odot}$ $M_{\odot}$ $M_{\odot}$ $M_{\odot}$ $M_{\odot}$ $M_{\odot}$ $M_{\odot}$ $M_{\odot}$ $M_{\odot}$ $M_{\odot}$ $M_{\odot}$ $M_{\odot}$ $M_{\odot}$ $M_{\odot}$ $M_{\odot}$ $M_{\odot}$ $M_{\odot}$ $M_{\odot}$ $M_{\od$ | 注射用 来发起                           |                 | 983262       |        | 27,7700 |              |     | 9994+8tl | 1.25G      | 西林瓶 | 无 中空型 |  |
|                 |               | 7 <sup>7</sup>         | $\sim$ $\sim$ $\sim$ $\sim$             | - 対 MO'                                                                                                    |                                                                                                    | 注射用 、 / 音 未发起                     |                 | 未设价          |        | 21.3000 |              |     | 冻干粉针剂    | 0.92G      | 玻璃瓶 | 无 中華  |  |
| 6 自定义报表         | $\checkmark$  |                        | $8 \qquad \qquad 3$                     | <b>CONTRACTOR</b> MCCORE                                                                                                    |                                                                                                    | 注射厂 / 未发起                         |                 | 未议价          |        | 26,4000 |              |     | 冻干粉针剂    | 1G         | 法理纸 | 无 中華  |  |
| ■ 公示公布          | $\mathcal{L}$ | $\sim$                 | $-10.13$                                | <b>Contract Manager</b>                                                                                                    |                                                                                                    | 注射 - 未发起                          |                 | 未设价          |        | 9,2600  |              |     | 新针刺      | 0.5G       | 西林瓶 | 无 ◎查看 |  |
|                 |               |                        | $10 \qquad \qquad \rightarrow 3$        | $f = 19(4)$ MC and $f = 19(4)$                                                                                                    |                                                                                                    | 注射 一 木发结                          |                 | 未议价          |        | 16,2900 |              |     | 粉针剂      | 0.625G     | 玻璃瓶 | 无 中華  |  |
|                 |               |                        | $11 \t 0.3$                             | <b>THE MOOD AND THE MOOD AND THE MOOD AND STATE</b>                                                                                                    |                                                                                                    | 注射 第二十一 未发结                       |                 | 中议价          |        | 8.6000  |              |     | 彩针剂      | 0.5625G    | 玻璃瓶 | 无 中音  |  |

3. 企业选择操作列显示"回复"按钮的药品进行回复:

4.填写报价和留言,确定后即为回复成功(注意:回复成功 后不能再修改当次的报价和留言):

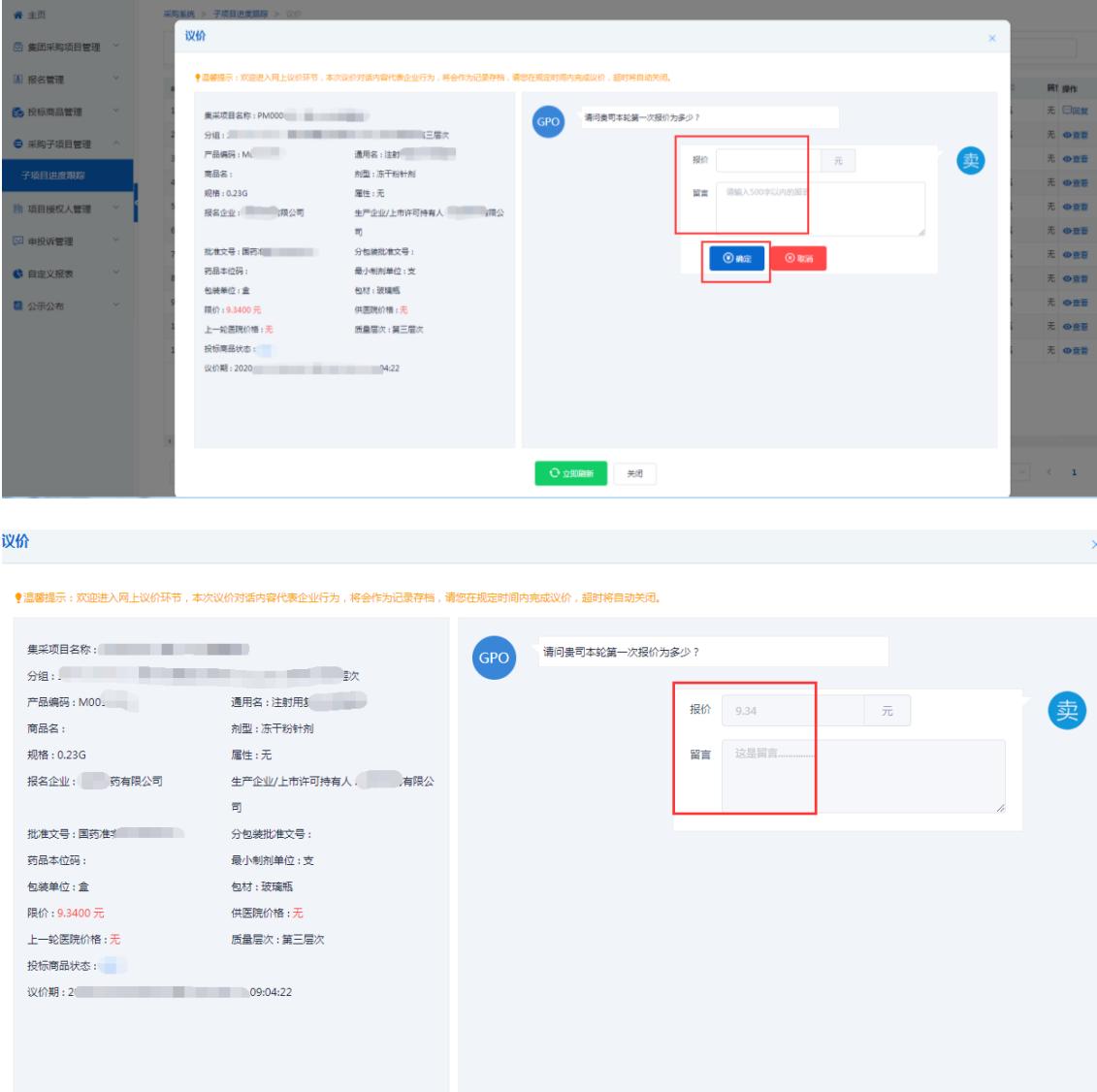

## 5. 待 GPO 回复后,继续进行"回复"的操作(注意:回复成 功后不能再修改当次的报价和留言):

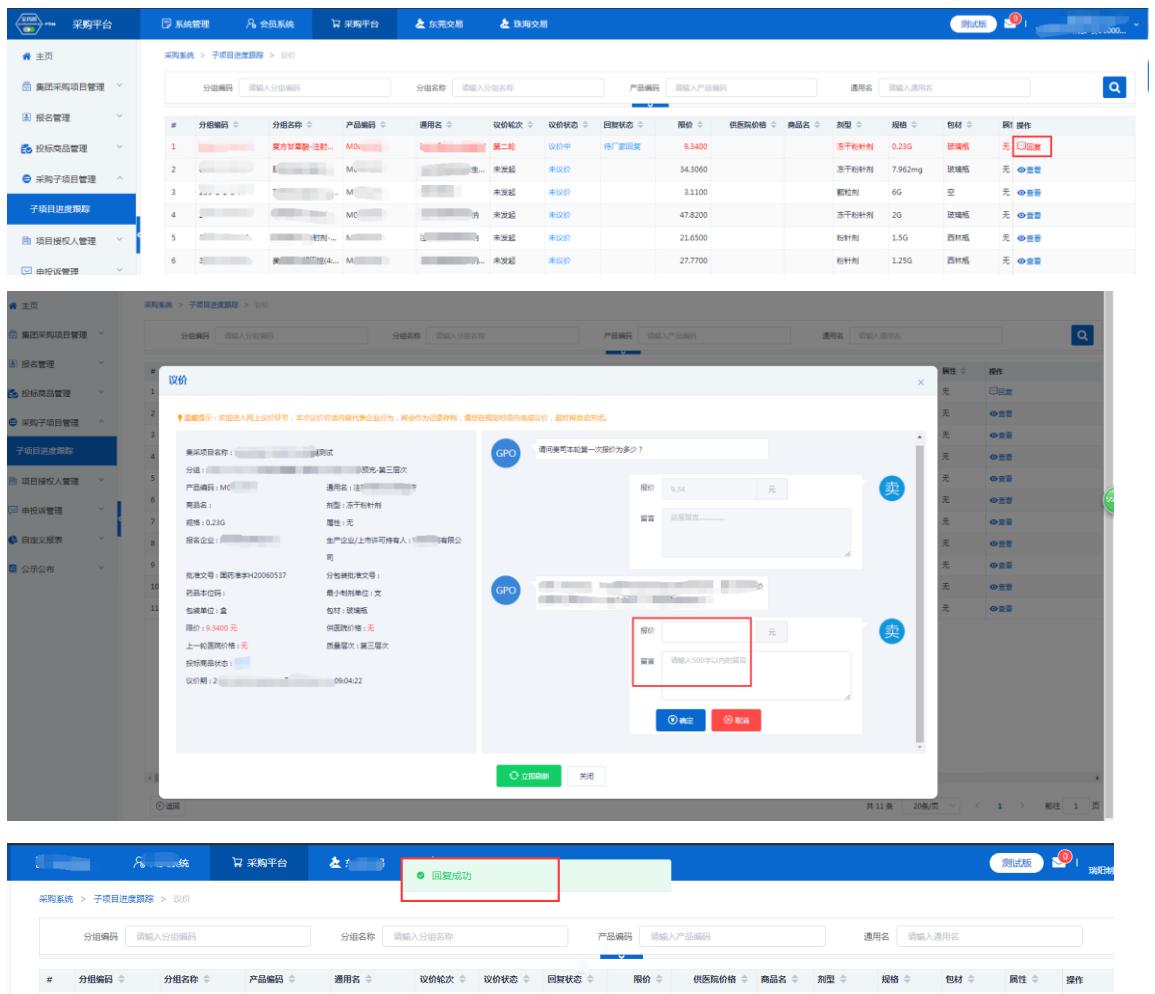

**已完成 待GPO回复 9.3400** 

 $\frac{1}{2}$   $\frac{1}{2}$   $\frac{1}{2}$ 

 $\mathbf{1}$ 

**A PERSONAL PROPERTY** 

玻璃瓶 无

◎童春